#### 58 20 Interactive (statistical) visualisation and exploration of the full Gaia catalogue with vaex. 50 Maarten Breddels & Amina Helmi WP985/WP945 10 subtract mean color code 3rd axis Vaex demo / Gaia DR1 workshop ESAC 2016university of faculty of mathematics kapteyn astronomical and natural sciences institute groningen **binary**

# Outline

- Motivation
- Technical
- Demo
- Conclusions

- We have Gaia DR1
	- $\bullet > 10^{9}$ objects/stars
- Can we visualise and explore this?
	- We want to 'see' the data
	- Data checks/(Post) validation
	- Science: trends, relations, clustering
		- You are the (biological) neutral network

- We have Gaia DR1
	- $\bullet > 10^{9}$ objects/stars
- Can we visualise and explore this?
	- We want to 'see' the data
	- Data checks/(Post) validation
	- Science: trends, relations, clustering
		- You are the (biological) neutral network
- Problem
	- Scatter plots do not work well for 10 9 rows/objects (like Gaia)
	- Work with densities/statistics in 0,1,2 and 3d
	- Interactive?
		- Zoom, pan etc
		- Explore: selections/queries

- We have Gaia DR1
	- $\bullet > 10^{9}$ objects/stars
- Can we visualise and explore this?
	- We want to 'see' the data
	- Data checks/(Post) validation
	- Science: trends, relations, clustering
		- You are the (biological) neutral network
- Problem
	- Scatter plots do not work well for 10 9 rows/objects (like Gaia)
	- Work with densities/statistics in 0,1,2 and 3d
	- Interactive?
		- Zoom, pan etc
		- Explore: selections/queries

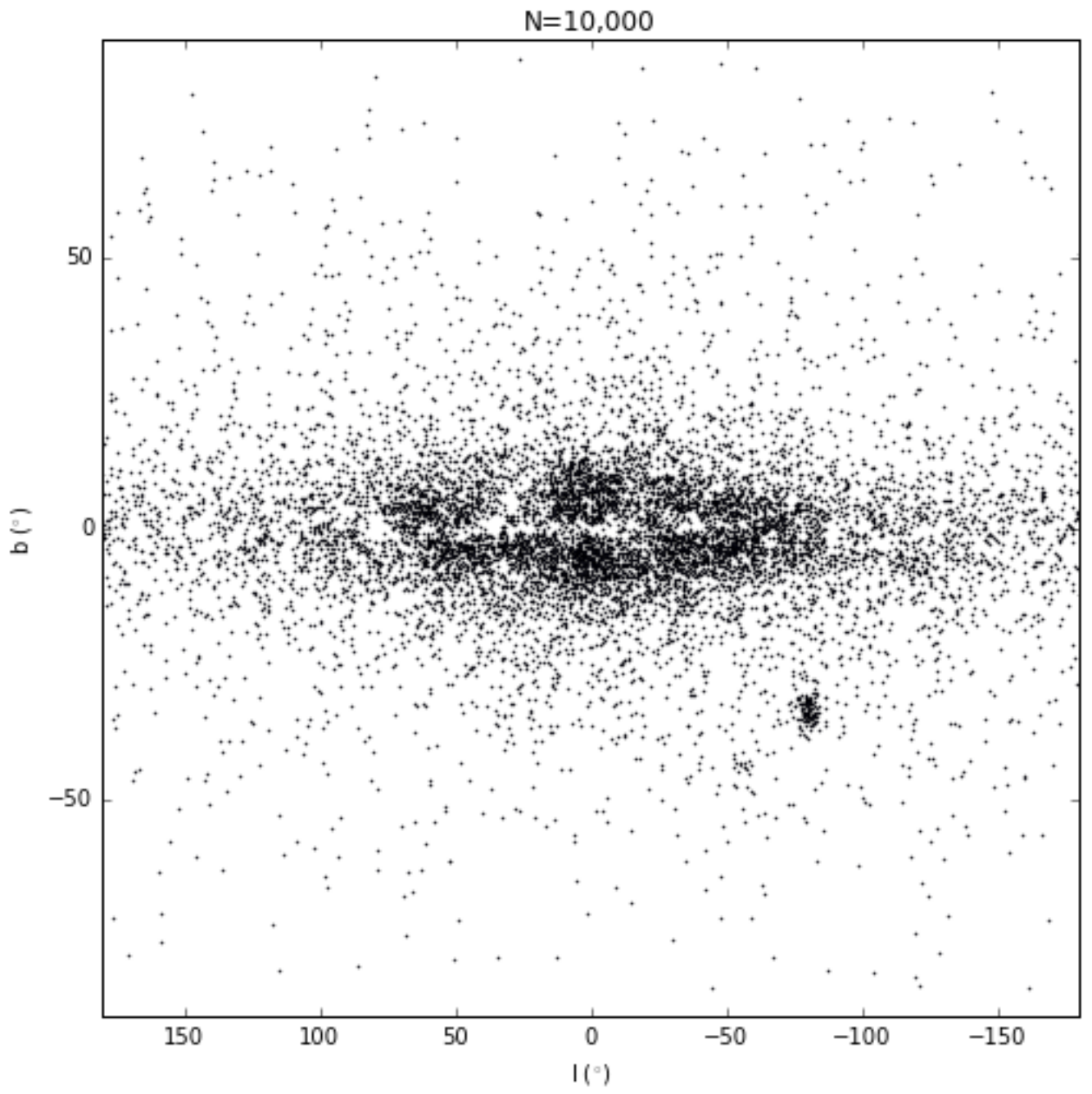

 $N = 10,000$ 

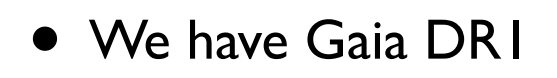

- $\bullet > 10^{9}$ objects/stars
- Can we visualise and explore this?
	- We want to 'see' the data
	- Data checks/(Post) validation
	- Science: trends, relations, clustering
		- You are the (biological) neutral network
- Problem
	- Scatter plots do not work well for 10 9 rows/objects (like Gaia)
	- Work with densities/statistics in 0,1,2 and 3d
	- Interactive?
		- Zoom, pan etc
		- Explore: selections/queries

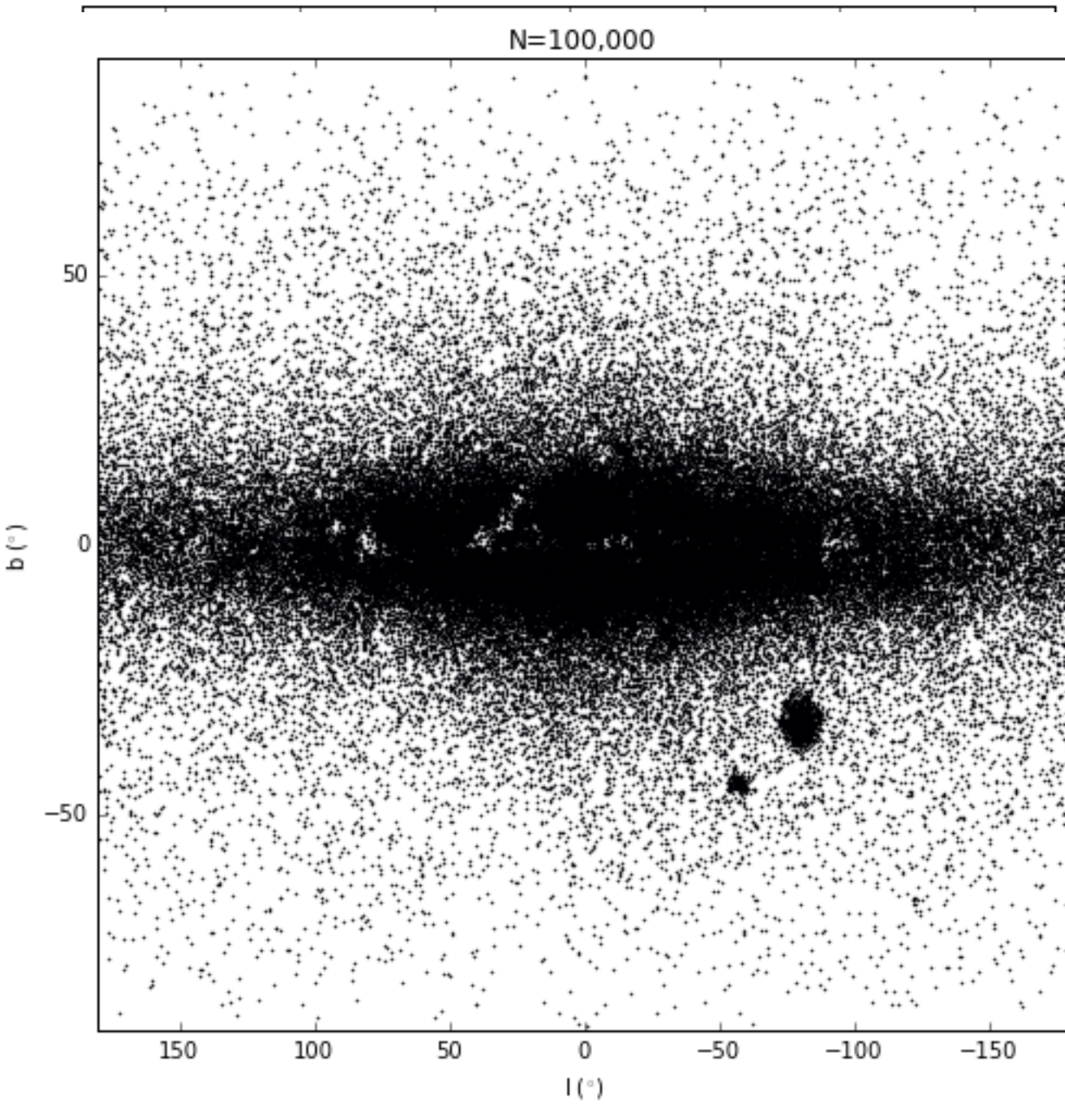

 $N = 10,000$ 

#### • We have Gaia DR1

- $\bullet > 10^{9}$ objects/stars
- Can we visualise and explore this?
	- We want to 'see' the data
	- Data checks/(Post) validation
	- Science: trends, relations, clustering
		- You are the (biological) neutral network
- Problem
	- Scatter plots do not work well for 10 9 rows/objects (like Gaia)
	- Work with densities/statistics in 0,1,2 and 3d
	- Interactive?
		- Zoom, pan etc
		- Explore: selections/queries

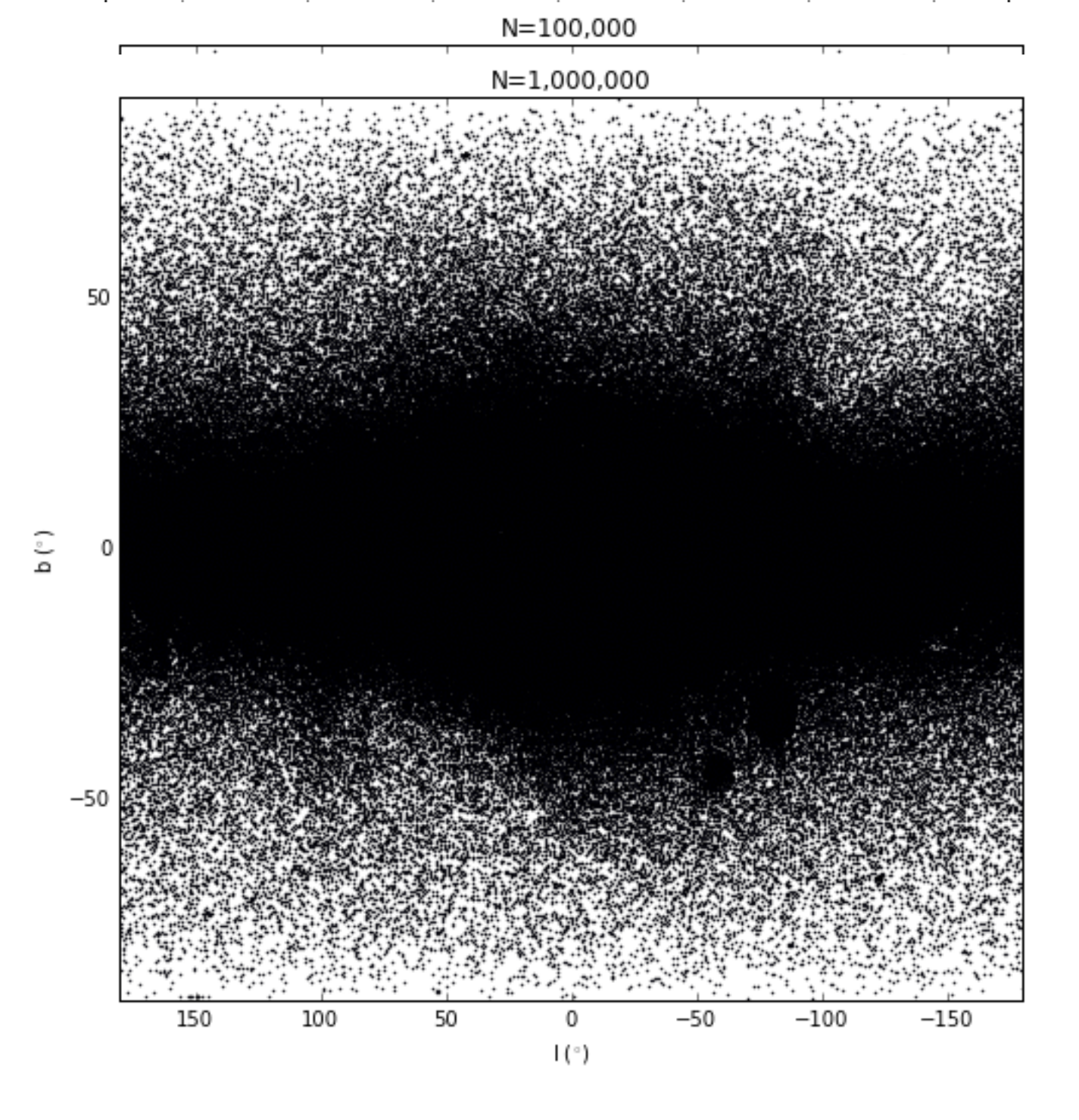

 $-50$ 

150

100

50

0

 $\vert$  ( $\circ$ )

 $-50$ 

- We have Gaia DR1
	- $\bullet > 10^{9}$ objects/stars
- Can we visualise and explore this?
	- We want to 'see' the data
	- Data checks/(Post) validation
	- Science: trends, relations, clustering
		- You are the (biological) neutral network
- Problem
	- Scatter plots do not work well for 10 9 rows/objects (like Gaia)
	- Work with densities/statistics in 0,1,2 and 3d
	- Interactive?
		- Zoom, pan etc
		- Explore: selections/queries

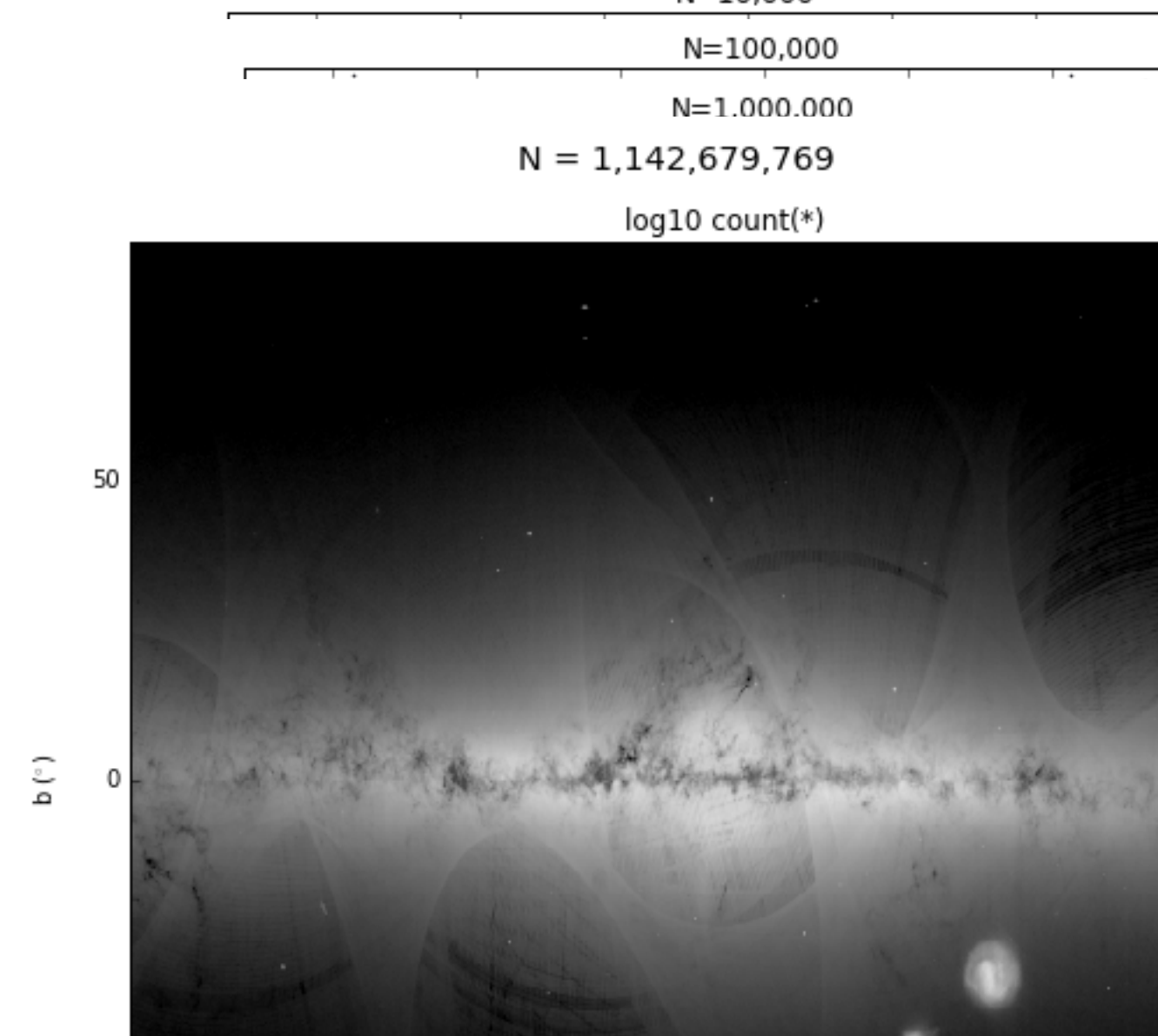

 $N = 10.000$ 

 $-100$ 

 $-150$ 

# Situation

- TOPCAT comes close, not fast enough, works with individual rows/particles (written in Java)
- Your own IDL/Python code: a lot to consider to do it optimal (multicore, efficient storage, efficient algorithms, interactive becomes complex)
- DataShader: only visualisation of 2d and slower
- We want something to visualize 10<sup>9</sup> rows/objects in ~1 second
- Do we need to resort to Big Data solutions, Hadoop?

#### How fast can it be processed?

- What can be done?
	- $\bullet$  10<sup>\*</sup> 2 \* 8 bytes = 15 GiB (double is 8 bytes)
	- Memory bandwidth: 10-20 GiB/s: ~1 second
	- CPU: 3 Ghz (but multicore, say 4): 12 cycles/ second
	- Few cycles per row/object, simple algorithm
		- Histograms/Density grids
- Yes, but
	- If it fits/cached in memory, otherwise ssd/hdd speeds (10-100 seconds)
	- proper storage and reading of data
	- simple and fast algorithm for binning

#### How fast can it be processed?

- What can be done?
	- $\bullet$  10<sup>\*</sup> 2 \* 8 bytes = 15 GiB (double is 8 bytes)
	- Memory bandwidth: 10-20 GiB/s: ~1 second
	- CPU: 3 Ghz (but multicore, say 4): 12 cycles/ second
	- Few cycles per row/object, simple algorithm
		- Histograms/Density grids
- Yes, but
	- If it fits/cached in memory, otherwise ssd/hdd speeds (10-100 seconds)
	- proper storage and reading of data
	- simple and fast algorithm for binning

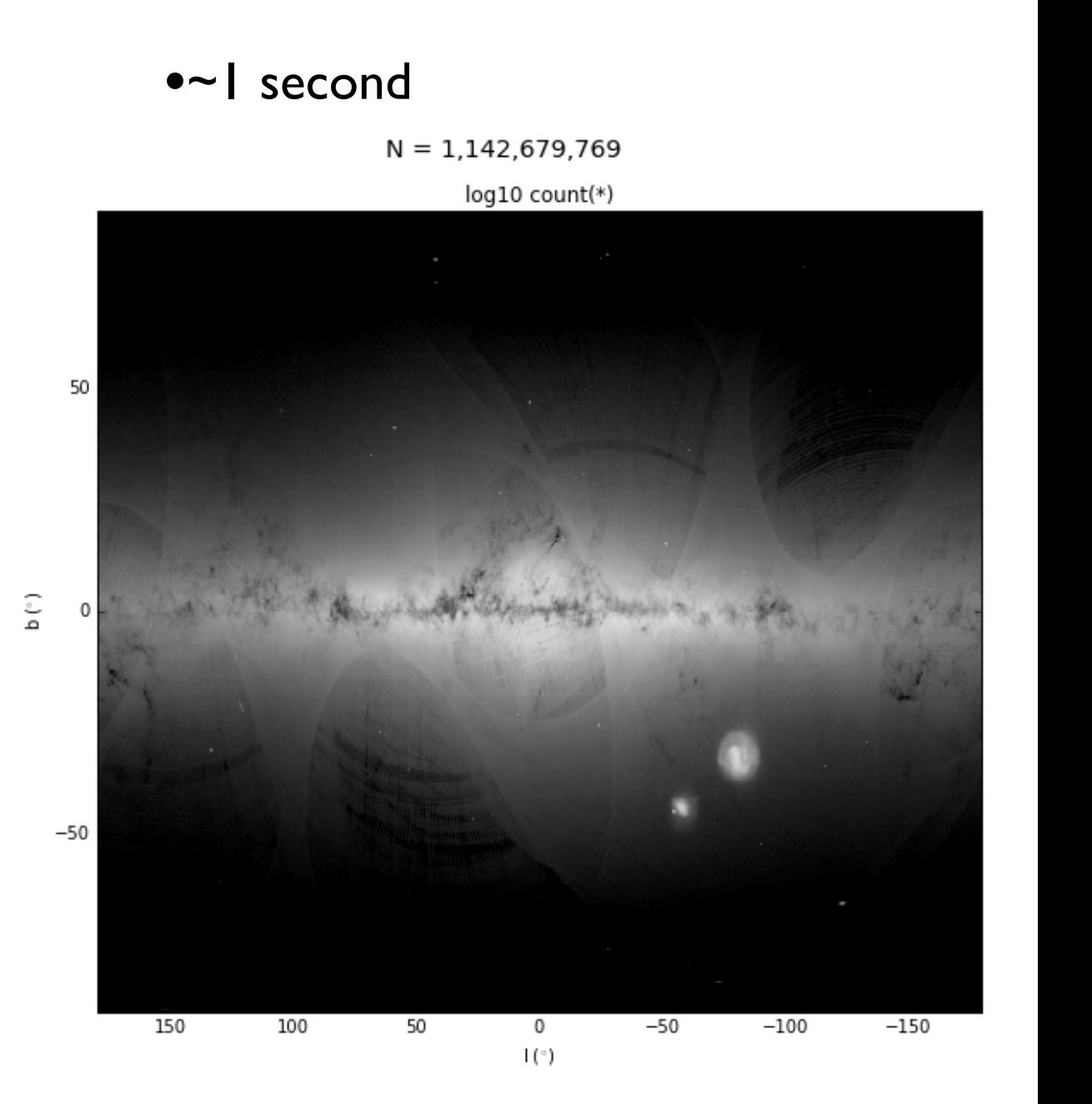

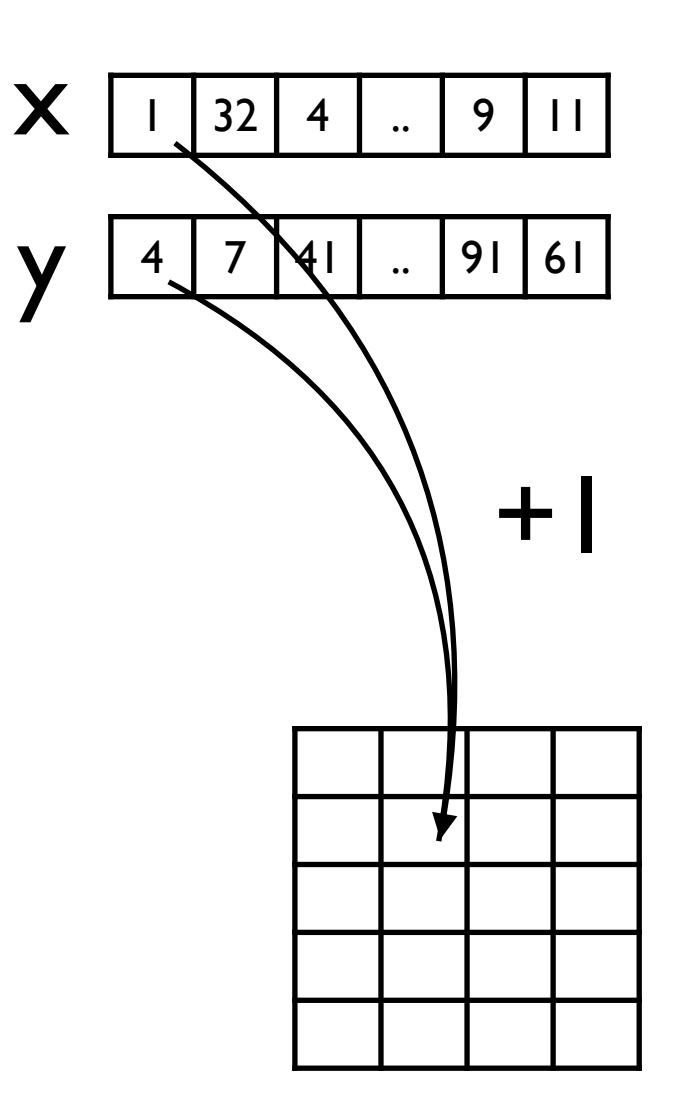

- count
- sum values
- min
- max
- moments

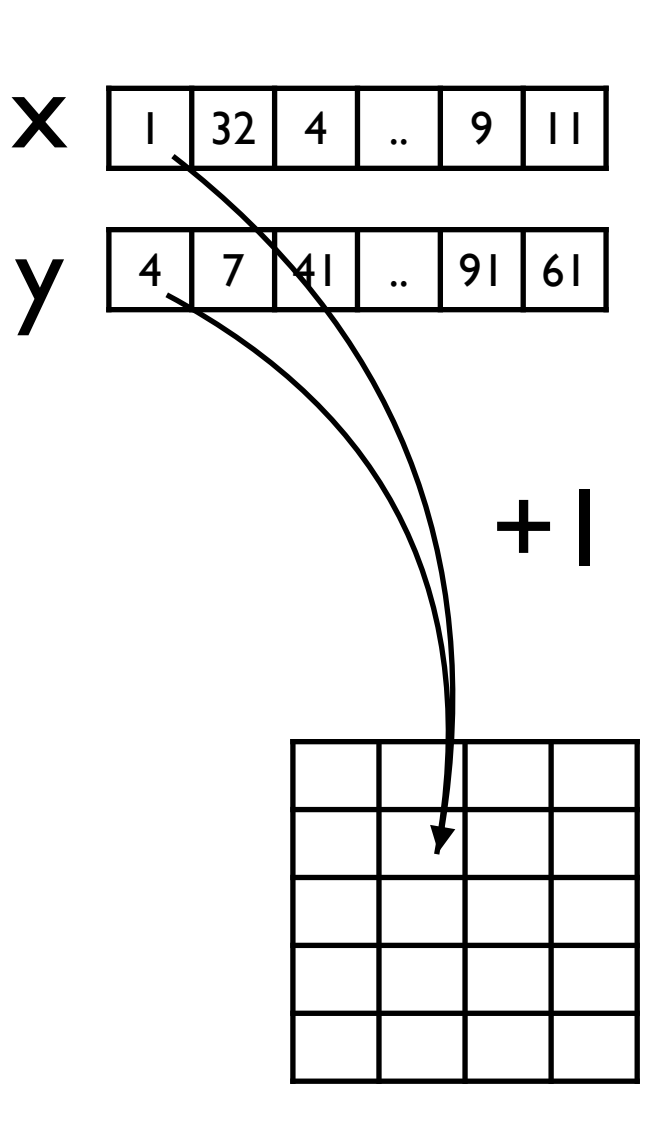

- count
- sum values
- min
- max
- moments

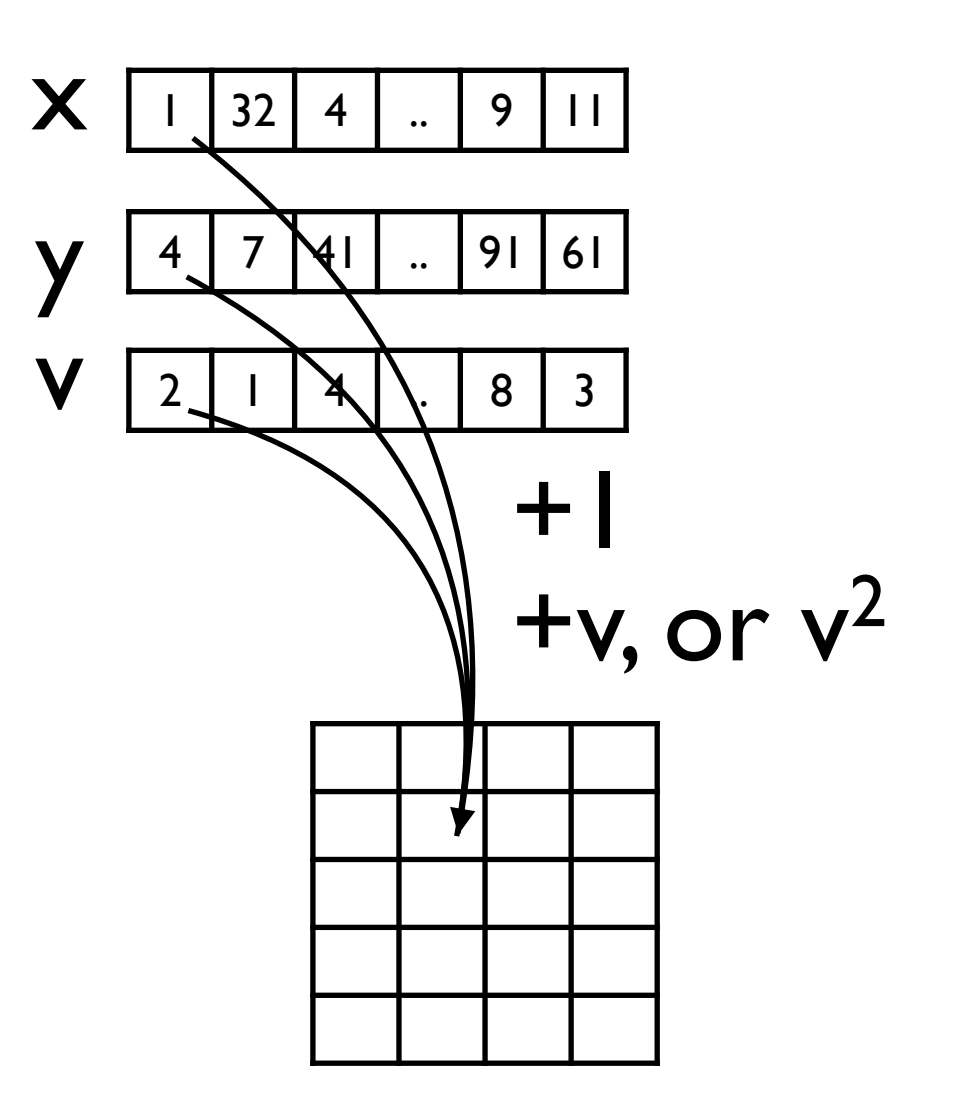

- count
- sum values
- min
- max
- moments

- - Total: flux, mass
	- Mean: velocity, metallicity
	- Dispersions: velocity…
	- Correlation
- Statistics on a (N dim) grid
	- (And visualize them)

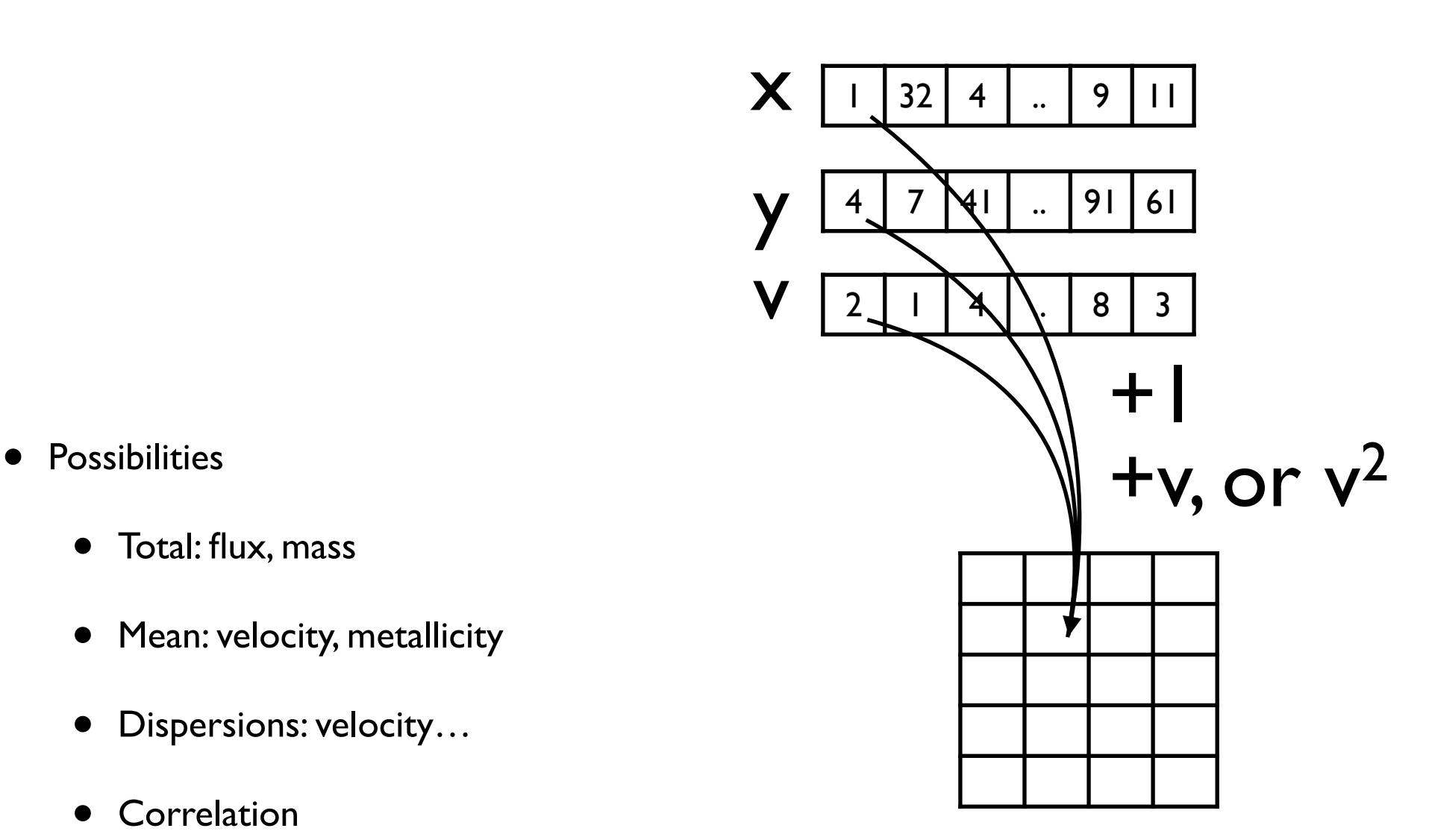

# Examples

# Examples

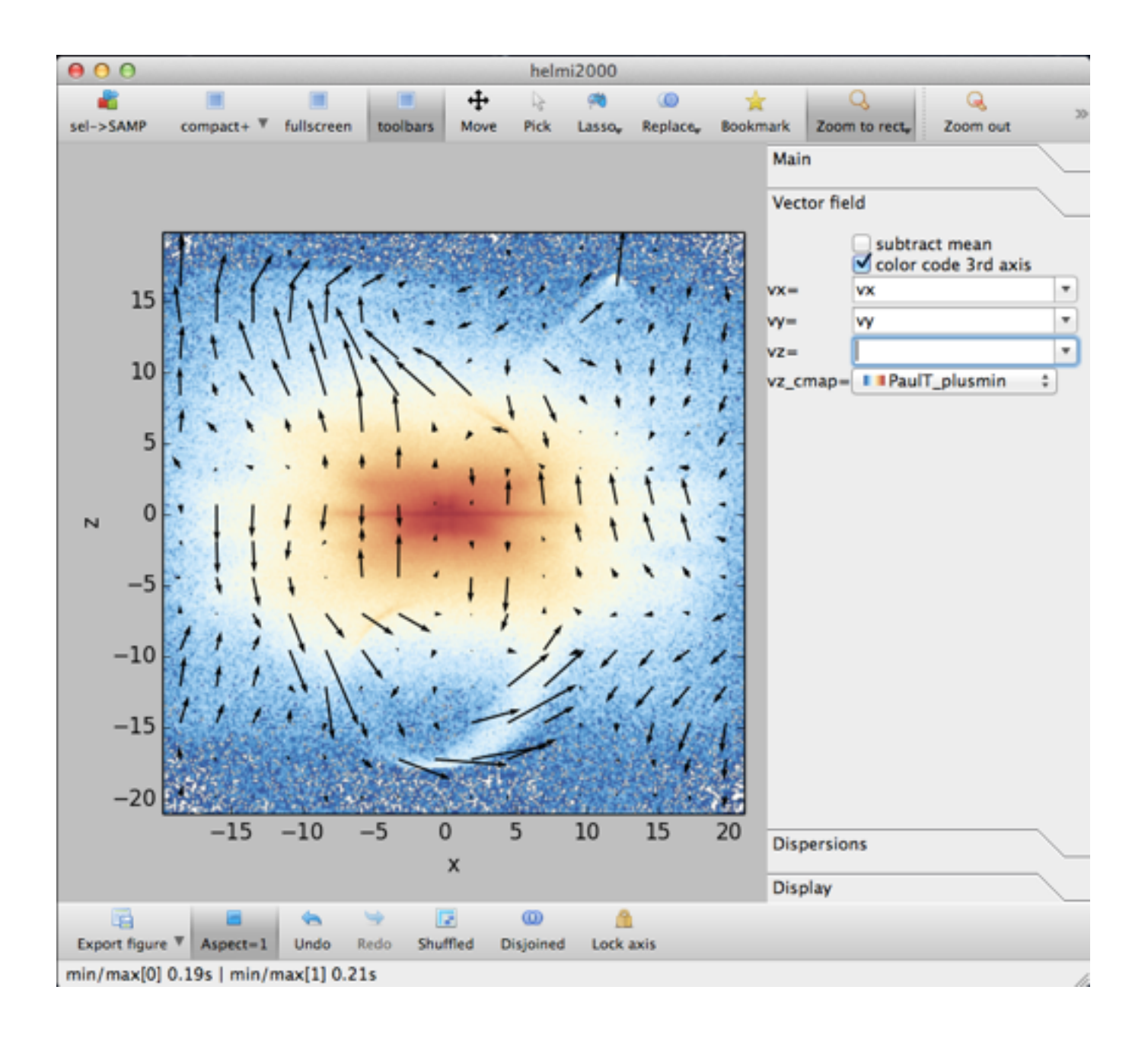

# Examples

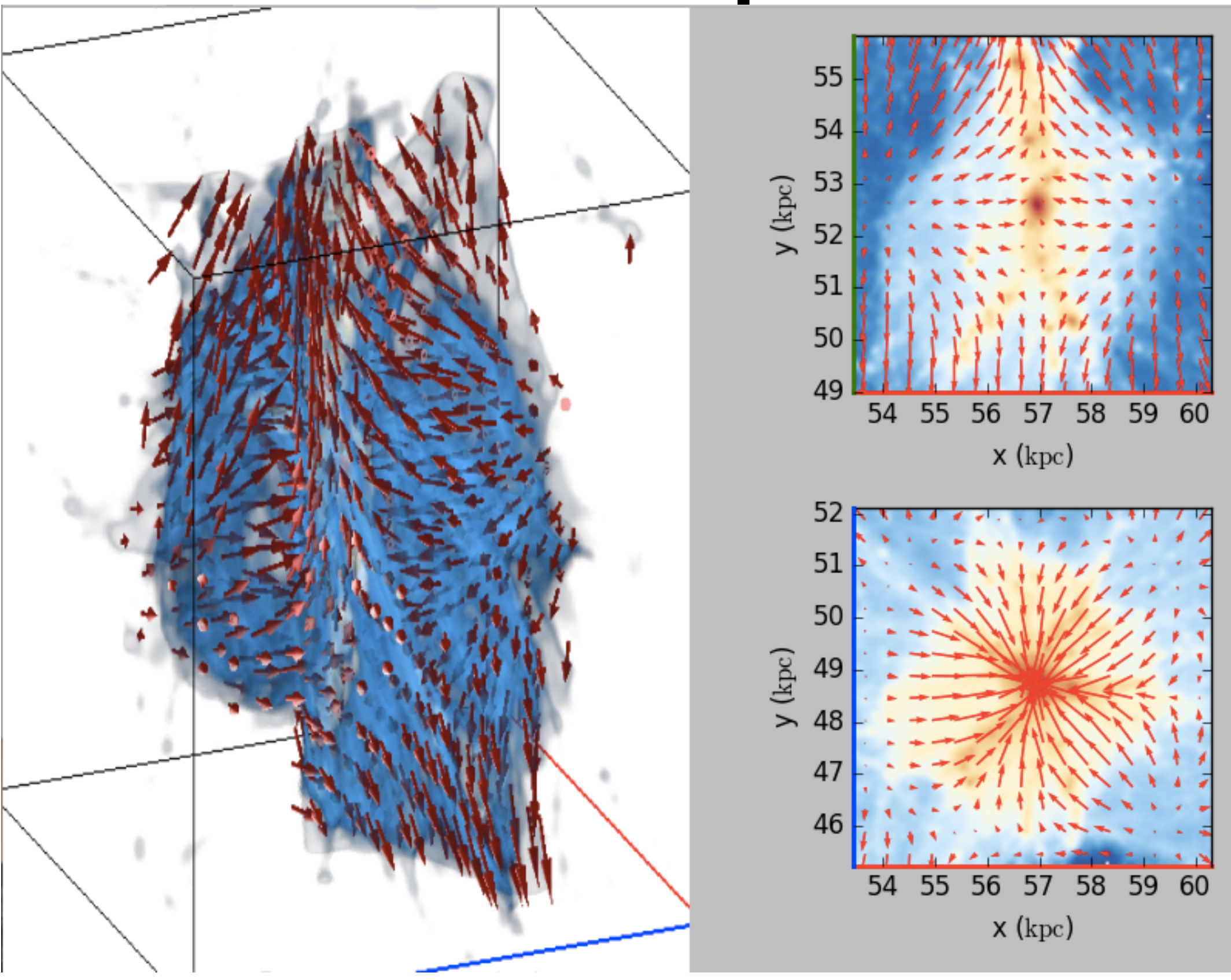

#### Vaex: **V**isualization **A**nd **EX**ploration

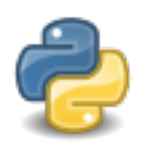

- A library
	- python package
	- 'import vaex'
- reading of data
- multithreading
- statistics/binning  $(0,1,2,3, Nd)$
- selections/queries
- server/client
- integrates with IPython notebook
- Installation:
	- pip install —user —pre vaex
	- conda install -c conda-forge vaex
- open source / MIT License
- [www.github.com/maartenbreddels/vaex](http://www.github.com/maartenbreddels/vaex)

#### Vaex: **V**isualization **A**nd **EX**ploration

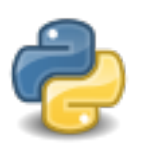

- A library
	- python package
	- 'import vaex'
- reading of data
- multithreading
- statistics/binning  $(0,1,2,3, Nd)$
- selections/queries
- server/client
- integrates with IPython notebook
- Installation:
	- pip install —user —pre vaex
	- conda install -c conda-forge vaex
- open source / MIT License
- [www.github.com/maartenbreddels/vaex](http://www.github.com/maartenbreddels/vaex)
- A GUI program
- Gives interactive navigation, zoom, pan
- interactive selection (lasso, rectangle)
- client
- undo/redo
- Standalone binary
	- <http://vaex.astro.rug.nl/>

#### Vaex: **V**isualization **A**nd **EX**ploration

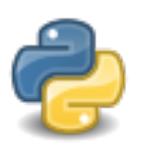

- A library
	- python package
	- 'import vaex'
- reading of data
- multithreading
- statistics/binning  $(0,1,2,3, Nd)$
- selections/queries
- server/client
- integrates with IPython notebook
- Installation:
	- pip install —user —pre vaex
	- conda install -c conda-forge vaex
- open source / MIT License
- [www.github.com/maartenbreddels/vaex](http://www.github.com/maartenbreddels/vaex)
- A GUI program
- Gives interactive navigation, zoom, pan
- interactive selection (lasso, rectangle)
- client
- undo/redo
- Standalone binary
	- <http://vaex.astro.rug.nl/>

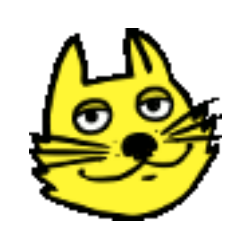

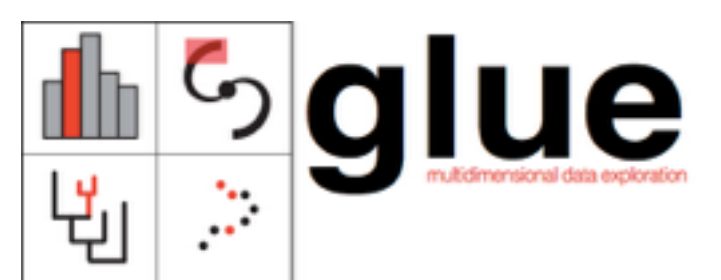

# Demo program

- Basics (Helmi de Zeeuw 2000)
- Full Gaia DR1
- SAMP
- Laptop:
	- Macbook Air 13", 8BG ram, ssd
- Server (gaia):
	- 2x8 cores (32 hyperthreading)
	- 256 GB RAM
	- 24 RAID
	- $\cdot$  ~12 kEUR

# Demo library

- Basics (statistics)
- Healpix/Full Gaia DR1
	- Saggitarius stream
- SAMP
- (Interactive)

# Get vaex

- Standalone binary (OS X, Linux) (just download and start)
	- <http://vaex.astro.rug.nl/#download>
- Python library (superset of above)
	- Quick look / independent Python tree
		- curl http://vaex.astro.rug.nl/install\_conda.sh | bash -
	- Anaconda ('Python + package manager' / recommended)
		- conda install -c conda-forge vaex
	- Vanilla Python (PyQt may be a challenge to get installed)
		- pip install —user —pre vaex

### How to get (Gaia DR1) data in vaex

- See vaex.astro.rug.nl/latest/getting data in vaex.html
- Download from archive
	- convert all fits files to one big colfits file
	- (convert with vaex to hdf5 for better performance)
- <http://vaex.astro.rug.nl/#gaia> (Affiliate Data, Groningen, NL)
	- Full download (or 10% / 1%)

# Workflows

- Data local
	- vaex program
	- python script
	- Jupyter notebook
	- Laptop:
		- 1-10% random subset of the data

# Workflows

- Data local
	- vaex program
	- python script
	- Jupyter notebook
	- Laptop:
		- 1-10% random subset of the data
- Data remote
	- vaex program (remote X11)
	- **• vaex server**
		- vaex program
		- python script
		- Jupyter notebook
	- **• Remote Jupyter notebook server**

# Future plans

- Paper and 1.0.0 release 'soon'
- Jupyter notebook
	- Interactive/ipywidgets has huge potential
- Distributed vaex (>10^10/sec)

# Conclusions

- Vaex can handle 10^9 rows to compute N dimensional statistics
	- In order of  $\sim$  1 second, interactive
	- which can be used for visualisation, in 1, 2 and 3d (vaex program)
	- Integrates with SAMP/TOPCAT
	- Publication quality plots with matplotlib
	- Even more relevant for DR2, Euclid, LSST, Pan-STARRS, others?